V2.00 // Juni 2023 V2.00 // Juni 2023

## **Introduction**

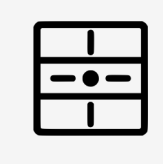

Les fonctions possibles avec la LED centrale du dingz :

- Veilleuse de nuit allumé selon horaire défini
- Lampe feedback clignote 1x lorsque cliqué
- Led de contrôle ex. allumé synchro avec d'autres luminaire (ex. lumières extérieurs)

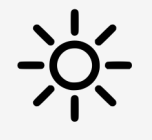

Fonctionnalité avec Solar Manager Retour d'état selon la consommation ou production solaire.

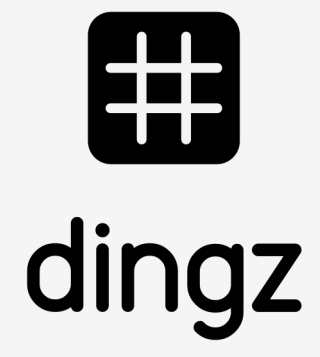

# Configuration LED dingz **Tutoriel**

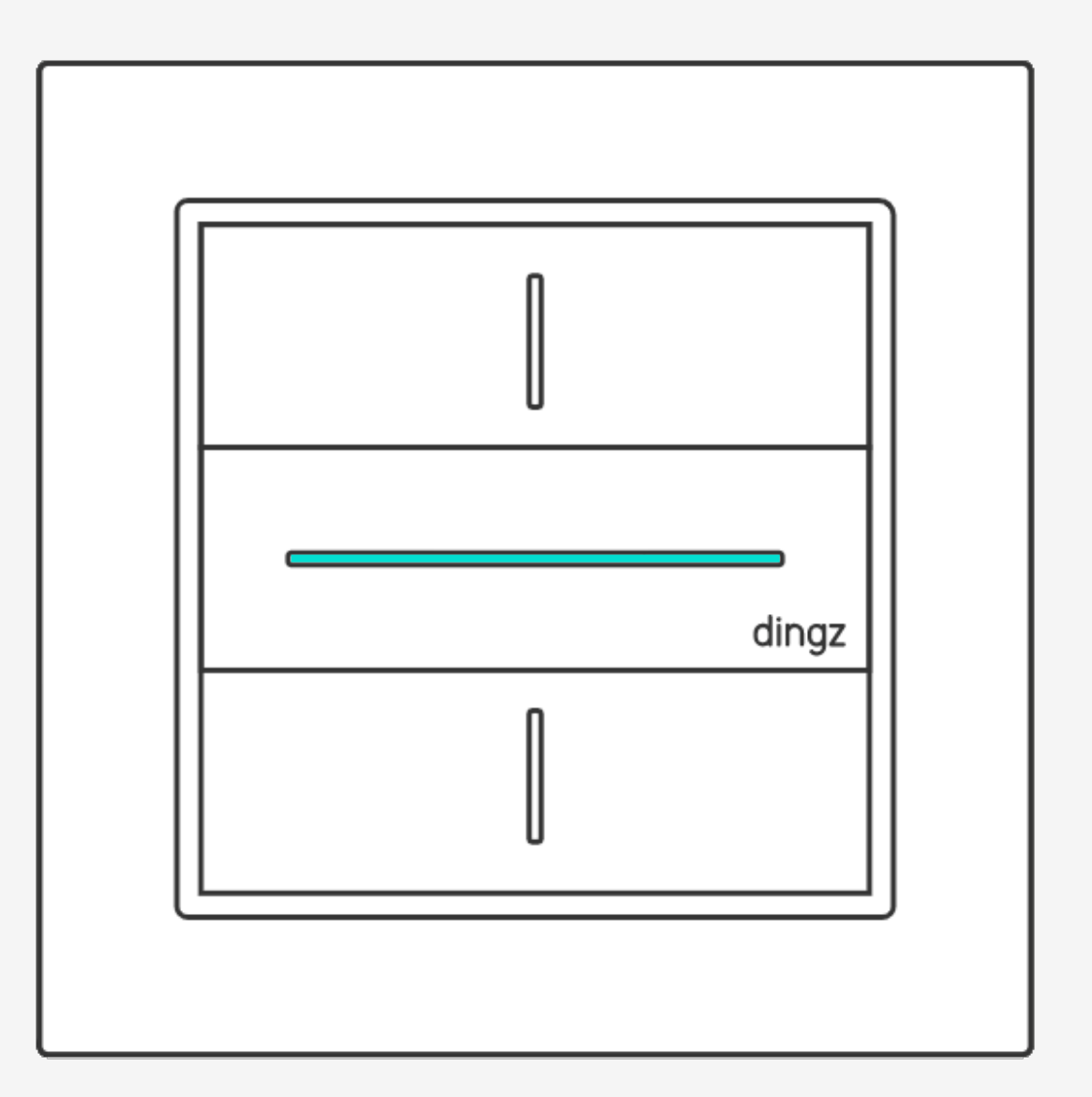

Configuration LED dingz

## Tutoriel

Configuration LED dingz

V2.00 // Juni 2023

## Configuration veilleuse de nuit

#### Dans Lumière de nuit, on définit un horaire pour Allumer et Éteindre la veilleuse. On choisit ensuite la Couleur et Luminosité.

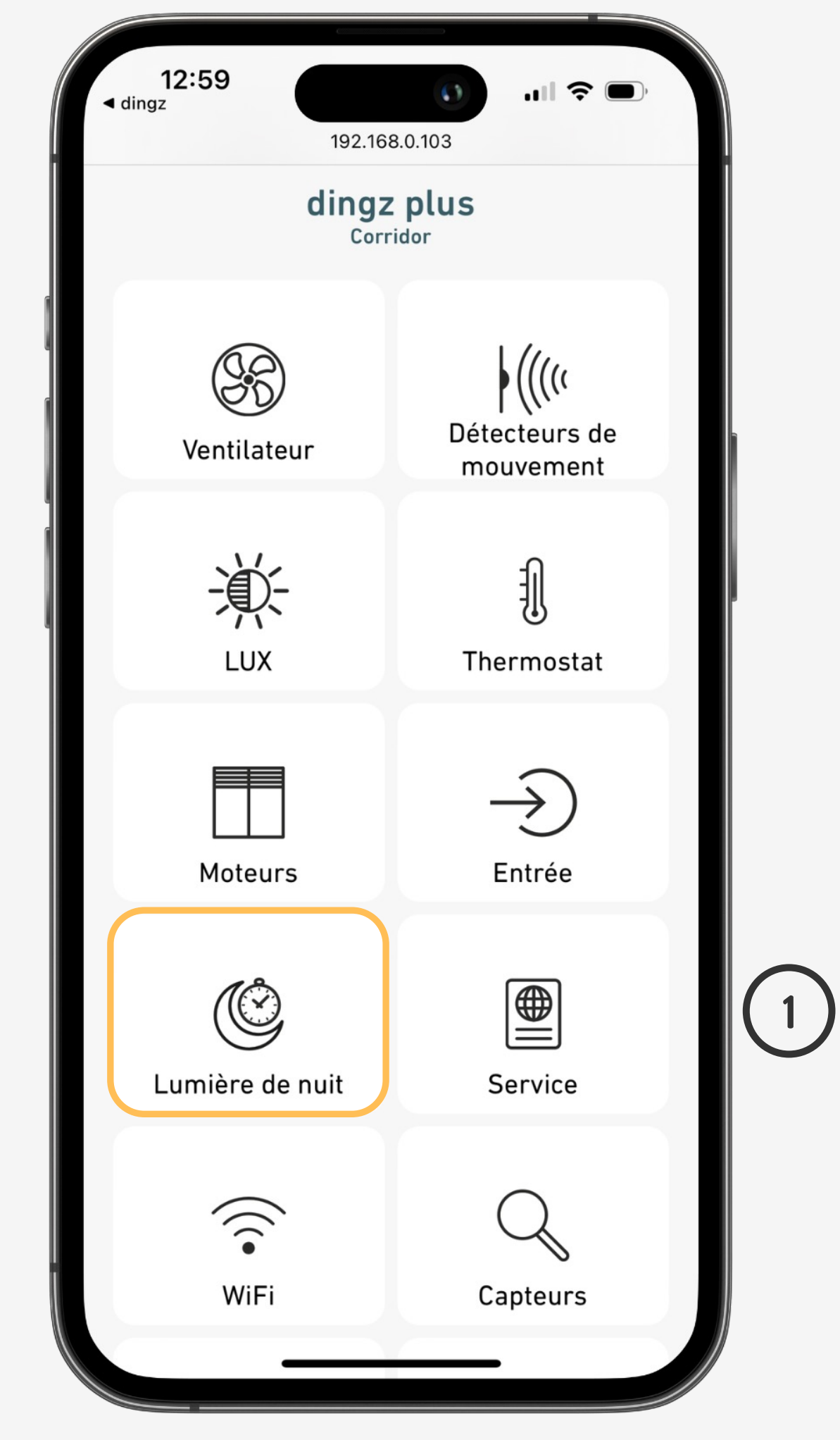

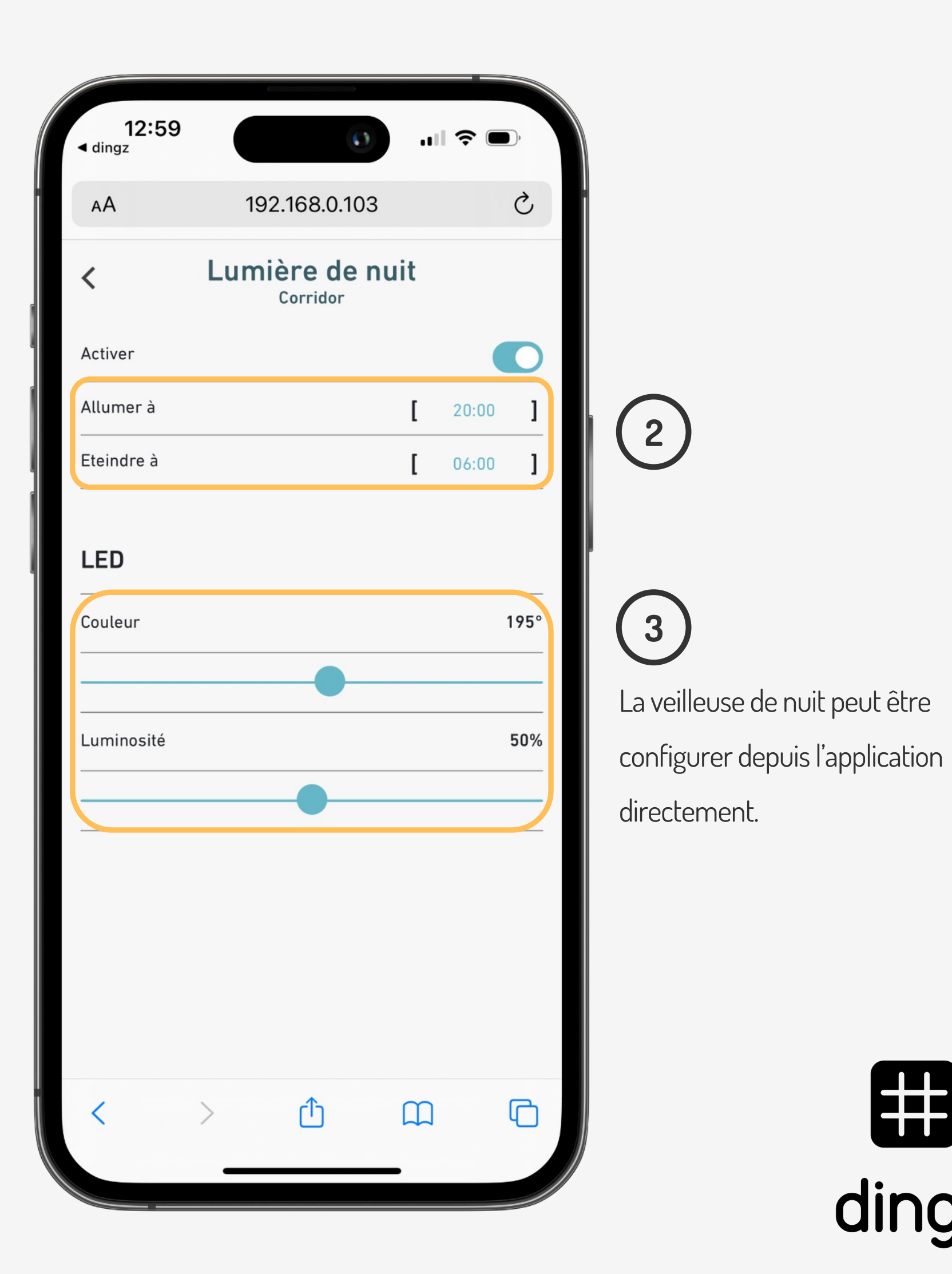

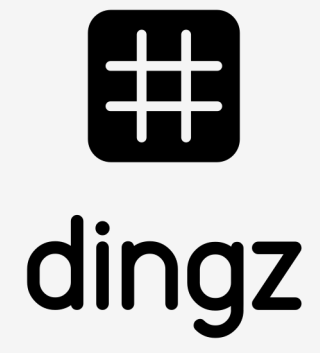

V2.00 // Juni 2023 V2.00 // Juni 2023

# **Configuration feedback**

Le feedback LED émet un simple clignotement lorsque la commande est envoyée. Il peut être activé sur les touches où le détecteur sous **Feedback Couleur.**

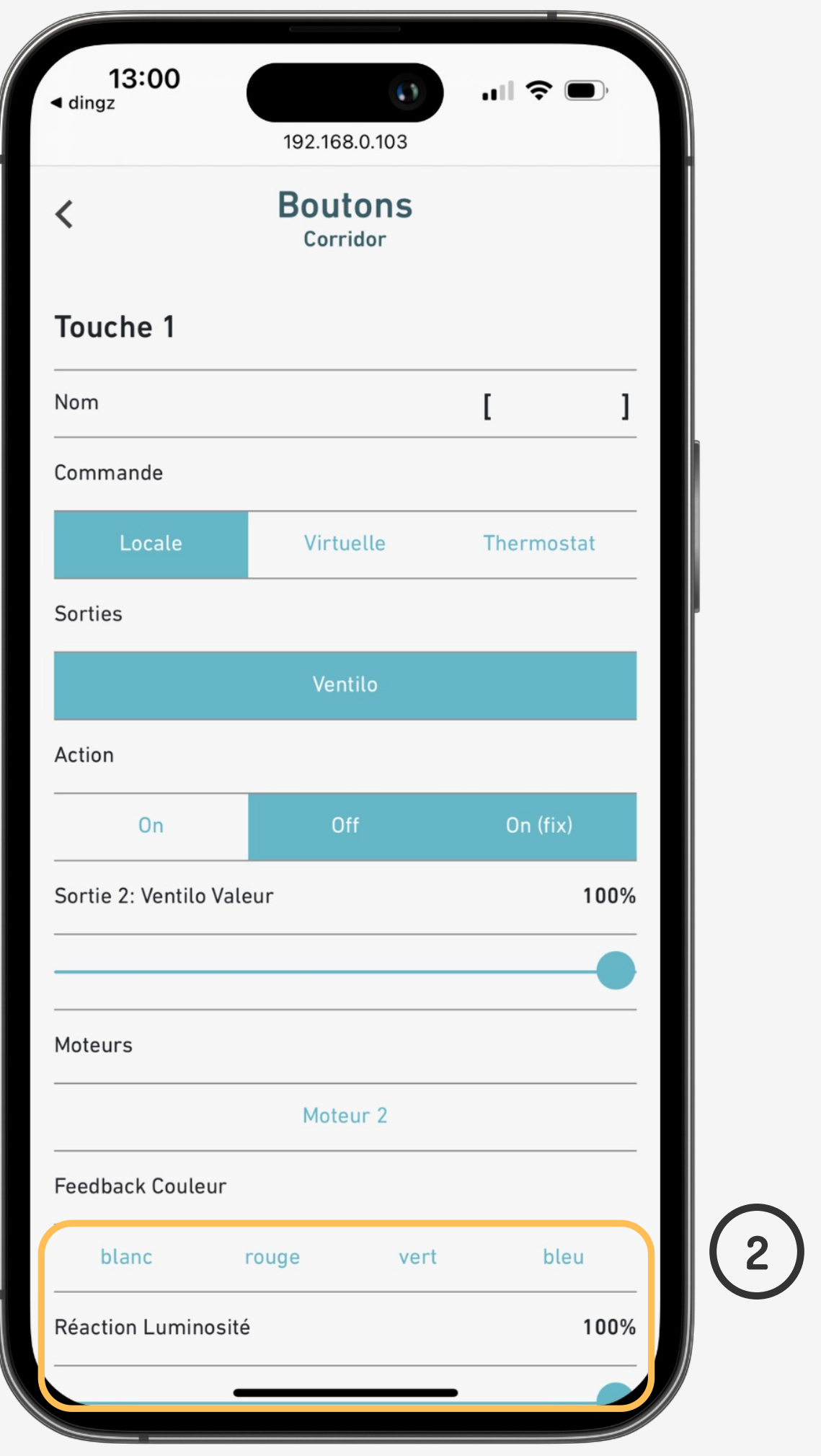

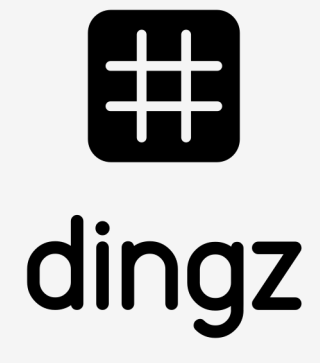

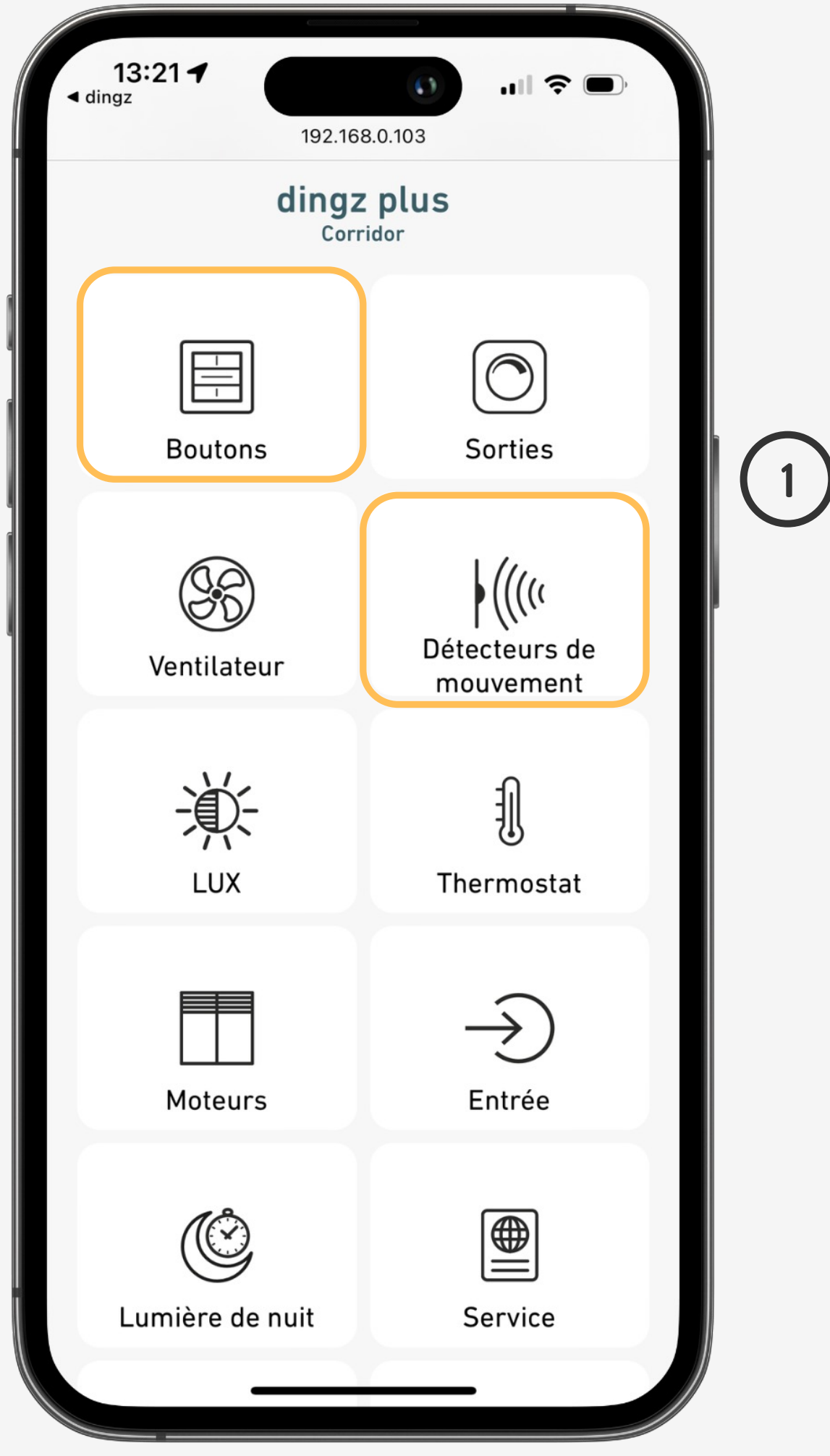

## **Tutoriel**

Configuration LED dingz

V2.00 // Juni 2023 V2.00 // Juni 2023

## **Configuration LED de contrôle**

La LED de contrôle est utilisée pour avoir un feedback constant lorsque une sortie est allumée (ex. ventilation, lumière extérieur).

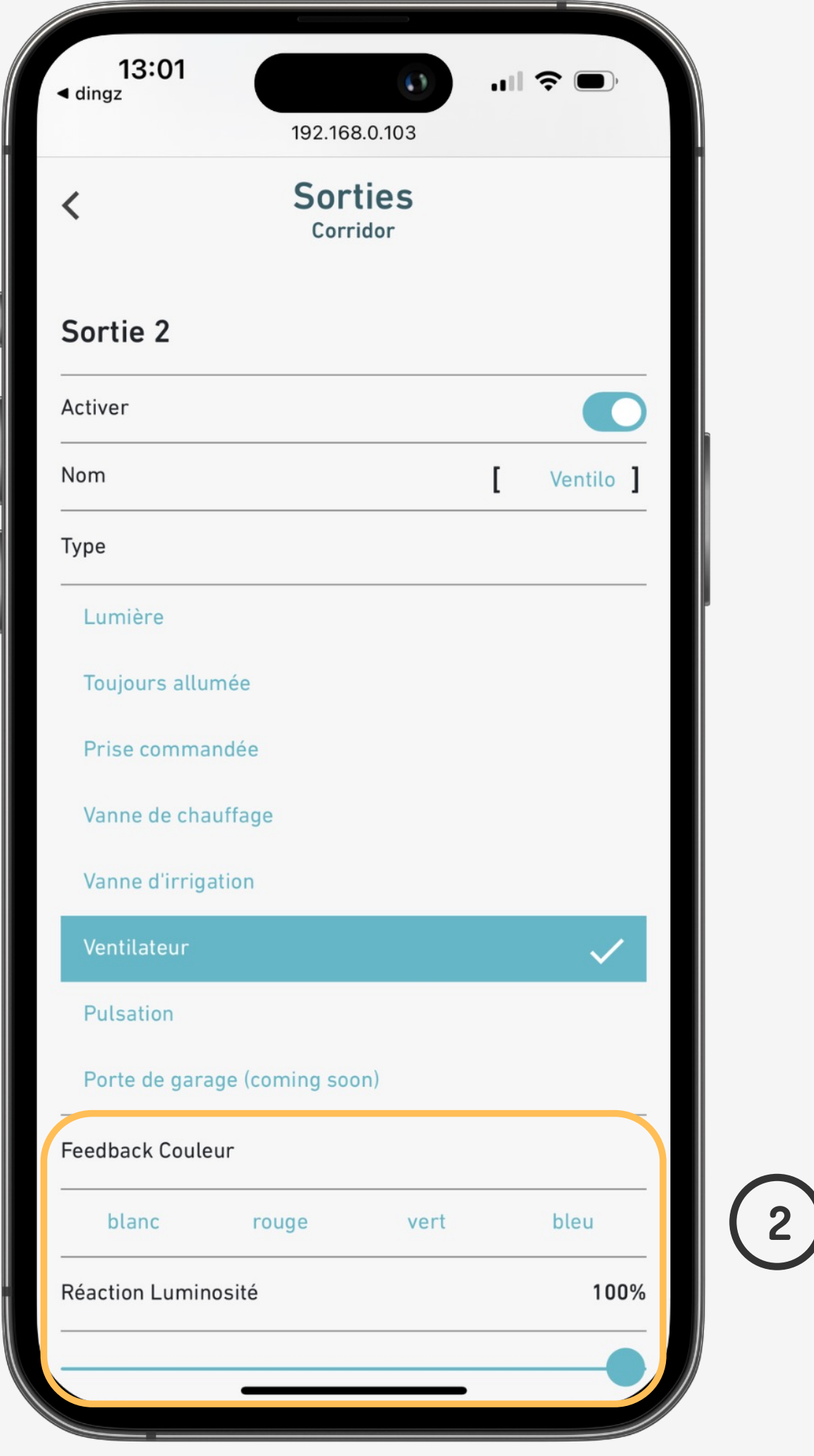

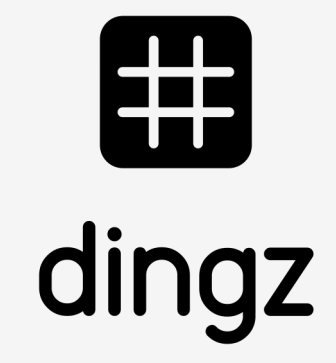

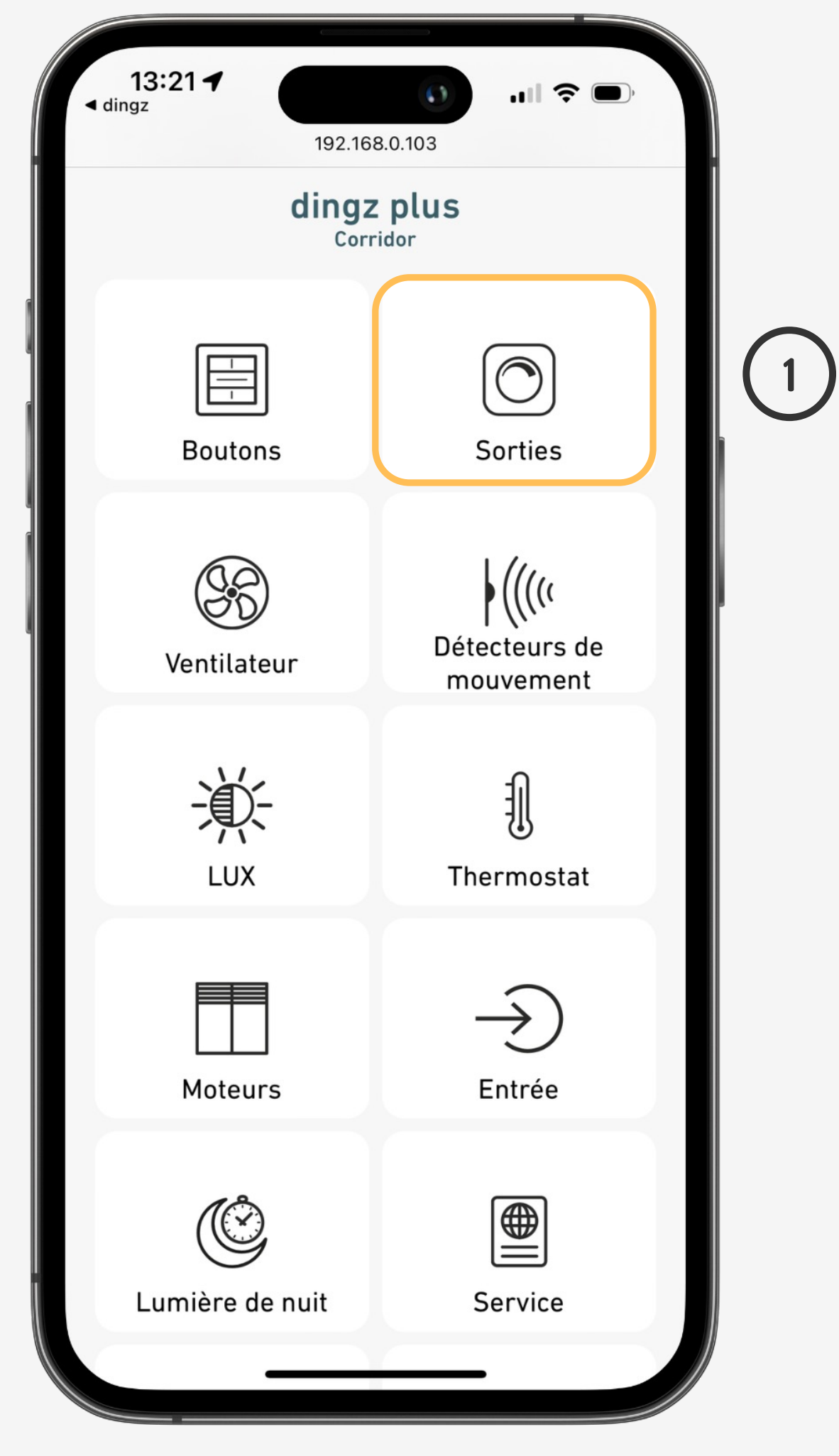

## **Tutoriel**

Configuration LED dingz

#### **Tutoriel**

### Configuration LED dingz

En savoir plus

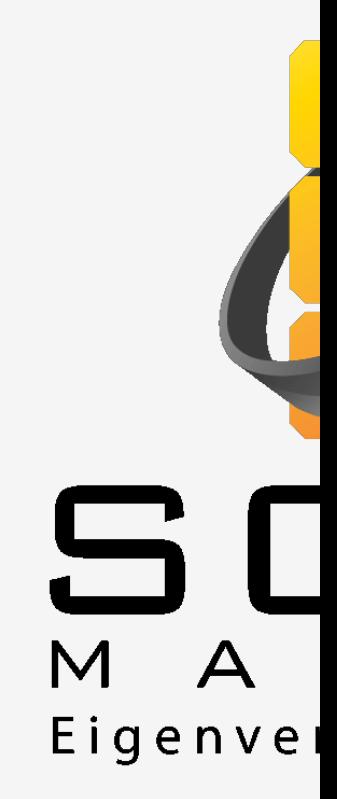

V2.00 // Juni 2023 V2.00 // Juni 2023